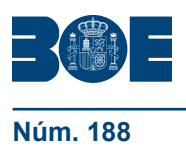

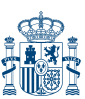

## **I. DISPOSICIONES GENERALES**

# MINISTERIO DE FOMENTO

**8867** *Orden FOM/1658/2015, de 24 de julio, por la que se modifica la Orden FOM/2554/2006, de 27 de julio, por la que se establece el procedimiento de control para el reintegro a las empresas navieras del importe de las bonificaciones al transporte marítimo para los residentes en las Comunidades Autónomas de Canarias y de las Illes Balears y en las Ciudades de Ceuta y Melilla; y se deroga la Orden FOM/2427/2012, de 29 de octubre.*

El Real Decreto 1316/2001, de 30 de noviembre, por el que se regula la bonificación en las tarifas de los servicios regulares de transporte aéreo y marítimo para los residentes en las Comunidades Autónomas de Canarias y de las Illes Balears y en las Ciudades de Ceuta y Melilla, en su disposición adicional única permite al Ministerio de Fomento establecer procedimientos de control, inspección y verificación mediante sistemas electrónicos o informáticos, que sustituyan total o parcialmente los previstos en dicho real decreto para el transporte marítimo.

Durante el tiempo transcurrido desde la aprobación Real Decreto 1316/2001, de 30 de noviembre, el grado de tecnificación e informatización ha experimentado un notable desarrollo en el ámbito empresarial al que, lógicamente, no han sido ajenas las empresas navieras.

En desarrollo del Real Decreto 1316/2001, de 30 de noviembre, se aprobó la Orden FOM/2554/2006, de 27 de julio, por la que se establece el procedimiento de control para el reintegro a las empresas navieras del importe de las bonificaciones al transporte marítimo para los residentes en las Comunidades Autónomas de Canarias y las Illes Balears y en las Ciudades de Ceuta y Melilla, que garantizaba una mayor capacidad de análisis de la información y una mejora en la eficacia y agilidad del procedimiento de control para el transporte marítimo. La citada orden únicamente se aplica a los trayectos en los que el Estado bonifica de modo exclusivo, mientras que en los trayectos en los que existen bonificaciones concurrentes por parte del Estado y de las comunidades autónomas, esto es, los trayectos interinsulares de las Illes Balears y Canarias, siguen aplicándose los artículos 12 y 13 del Real Decreto 1316/2001, de 30 de noviembre.

Con el propósito de continuar con el proceso de implantación de sistemas electrónicos o informáticos en el procedimiento de control, inspección y verificación previstos en el Real Decreto 1316/2001, de 30 de noviembre, se estimó conveniente que los datos de los embarques que han de facilitar las empresas navieras para percibir las bonificaciones de los trayectos interinsulares, a los que, como se ha mencionado anteriormente, no se aplica la Orden FOM 2554/2006, de 27 de junio, se presentarán mediante el mismo proceso electrónico.

Para ello se aprobó la Orden FOM/2427/2012, de 29 de octubre, en la que se estableció la obligatoriedad para las empresas navieras de presentar ficheros informáticos para los trayectos interinsulares, cuyo contenido debe cumplir las mismas especificaciones que las reguladas en la Orden FOM/2554/2006, de 27 de junio, para los trayectos con la península. No obstante, el procedimiento de inspección, verificación y control aplicable a este tipo de trayectos continúa siendo el establecido con carácter general en el Real Decreto 1316/2001, de 30 de noviembre.

Para solucionar esta última disfunción, una vez que ya se había conseguido la uniformidad de la información que han de presentar las compañías navieras, se hacía evidente la conveniencia de unificar también los procedimientos de inspección y control que han de emplearse para verificar los embarques reales producidos en ambos tráficos, lo que constituye el objeto de la presente orden ministerial.

En este proceso de unificación se ha estimado preferible mantener vigente la Orden FOM/2554/2006, de 27 de junio, por prevalencia en el tiempo, por la mayor amplitud de su contenido y porque su título permite una mejor identificación de la norma.

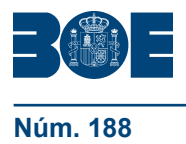

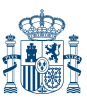

Por razones de técnica normativa y de claridad y seguridad jurídicas se ha optado por modificar directamente la Orden FOM/2554/2006, de 27 de junio, y derogar la Orden FOM/2427/2012, de 29 de octubre, incluyendo su contenido en la primera. Dicha modificación se lleva acabo con la aprobación de esta norma.

Así mismo, mediante esta orden se determina que la Orden de 10 de junio de 1983 sobre normas complementarias de aplicación al Convenio para la seguridad de la vida humana en el mar, 1974, y su Protocolo de 1978, no se aplicará a los buques que cuenten con certificados internacionales de conformidad con el citado convenio. Con ello se clarifica una situación que podía dar lugar a inseguridad jurídica, ya que este tipo de buques se rigen directamente por el propio Convenio SOLAS, que es objeto de constante y permanente actualización, lo que no ocurre con las normas recogidas en la Orden de 10 de junio de 1983.

En su virtud, a propuesta de la Dirección General de la Marina Mercante, con la conformidad de la Secretaria General de Transporte y del Secretario de Estado de Infraestructuras, Transporte y Vivienda, dispongo:

Artículo único. *Modificación de la Orden FOM/2554/2006, de 27 de julio, por la que se establece el procedimiento de control para el reintegro a las empresas navieras del importe de las bonificaciones al transporte marítimo para los residentes en las Comunidades Autónomas de Canarias y de las Illes Balears y en las Ciudades de Ceuta y Melilla.*

La Orden FOM/2554/2006, de 27 de julio, por la que se establece el procedimiento de control para el reintegro a las empresas navieras del importe de las bonificaciones al transporte marítimo para los residentes en las Comunidades Autónomas de Canarias y de las Illes Balears y en las Ciudades de Ceuta y Melilla, queda modificada como sigue:

Uno. Se suprime el cuarto párrafo del preámbulo.

Dos. El artículo 2 tendrá la siguiente redacción.

«Artículo 2. *Ámbito de aplicación.*

El procedimiento de control regulado en esta orden se aplicará a los servicios de transporte marítimo regular que se mencionan a continuación.

a) Trayectos directos entre la Comunidad Autónoma de Canarias y el resto del territorio nacional, sean de ida, vuelta, o ida y vuelta.

b) Trayectos directos entre la Comunidad Autónoma de las Illes Balears y el resto del territorio nacional, sean de ida, vuelta o ida y vuelta.

c) Trayectos directos entre las Ciudades de Ceuta y de Melilla, correspondientes a trayectos directos entre estas ciudades y el resto del territorio nacional, sean de ida, vuelta o ida y vuelta.

d) Trayectos interinsulares en la Comunidad Autónoma de Canarias y en la Comunidad Autónoma de las Illes Balears sean de ida, vuelta o ida y vuelta.»

Tres. Los anexos se sustituyen por los que se insertan a continuación de esta orden.

Disposición derogatoria única. *Derogación normativa.*

1. Queda derogada la Orden FOM/2427/2012, de 29 de octubre, por la que se establece el contenido del fichero informático entregado por las empresas navieras para percibir las correspondientes bonificaciones al transporte marítimo interinsular para los residentes en las Comunidades Autónomas de Canarias y de las Illes Balears.

2. Quedan asimismo, derogadas cuantas disposiciones del mismo rango se opongan, contravengan o resulten incompatibles con lo dispuesto en esta orden.

Disposición final primera. *Modificación del ámbito de aplicación de la Orden de 10 de junio de 1983 sobre normas complementarias de aplicación al Convenio para la seguridad de la vida humana en el mar, 1974, y su Protocolo de 1978.*

La Orden de 10 de junio de 1983 sobre normas complementarias de aplicación al Convenio para la seguridad de la vida humana en el mar, 1974, y su Protocolo de 1978 no

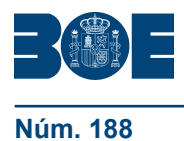

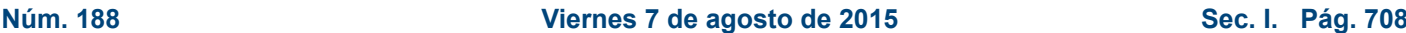

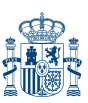

se aplicará a los buques que cuenten con certificados internacionales de conformidad con el Convenio Internacional para la Seguridad de la vida humana en el mar, 1974, y su Protocolo de 1978 (Convenio SOLAS).

Disposición final segunda. *Entrada en vigor.*

La presente orden entrará en vigor el 1 de octubre de 2015, con la salvedad de la disposición final primera, que lo hará el día siguiente al de su publicación en el «Boletín Oficial del Estado».

Madrid, 24 de julio de 2015.–La Ministra de Fomento, Ana María Pastor Julián.

### **ANEXO I**

### **Especificaciones técnicas de los ficheros informáticos**

A. *Contenido del fichero informático entregado por las empresas navieras con la relación de embarques correspondientes a los billetes bonificados*

El fichero informático contendrá un registro individualizado por cada uno de los embarques cuyo billete haya sido objeto de bonificación, y que soportan la totalidad de la certificación trimestral presentada por la empresa naviera.

Cada registro del fichero informático contendrá los datos de un único embarque, distribuidos en los siguientes campos:

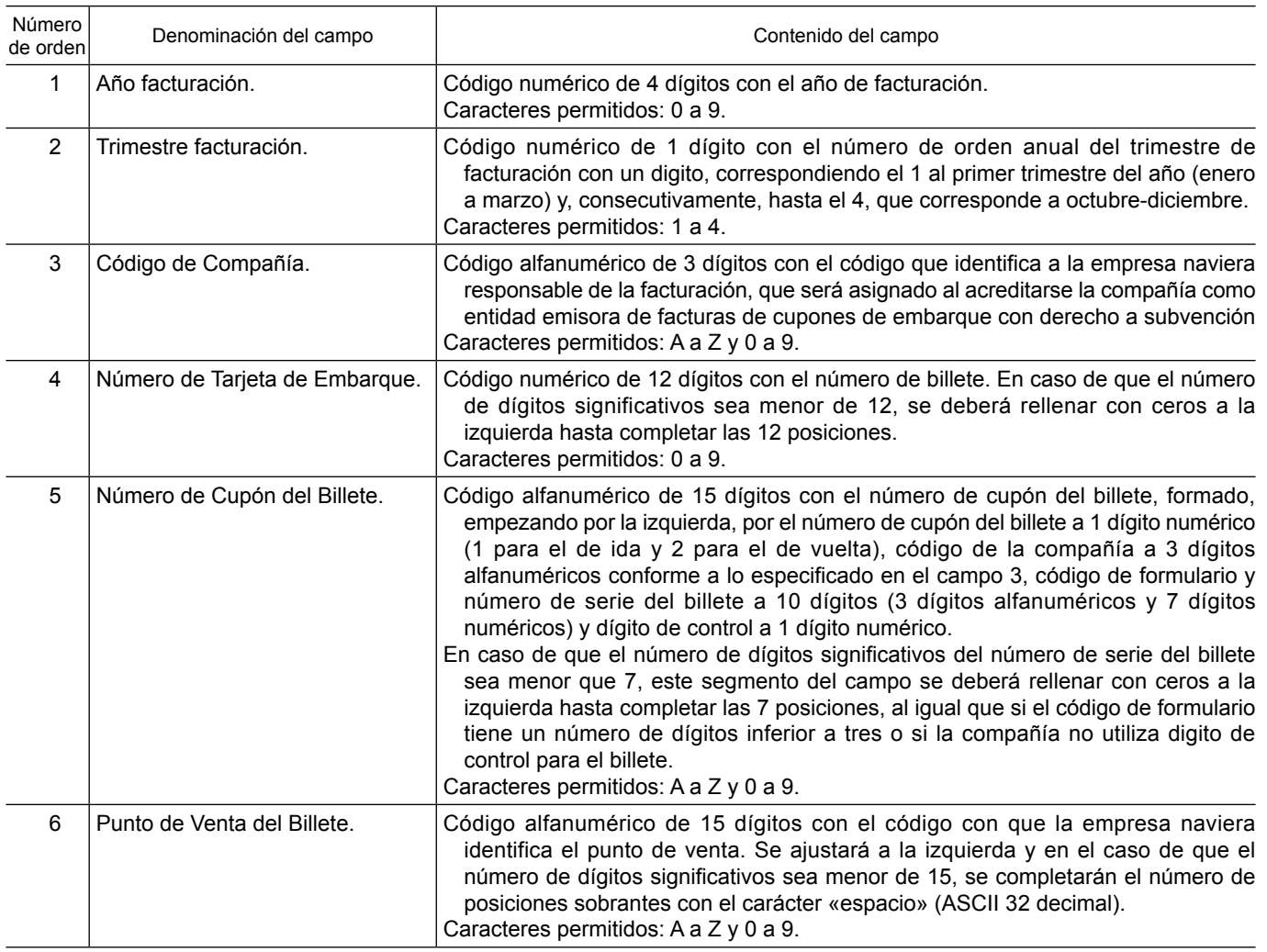

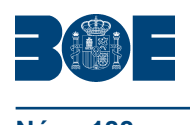

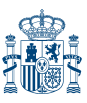

**Núm. 188 Viernes 7 de agosto de 2015 Sec. I. Pág. 70815**

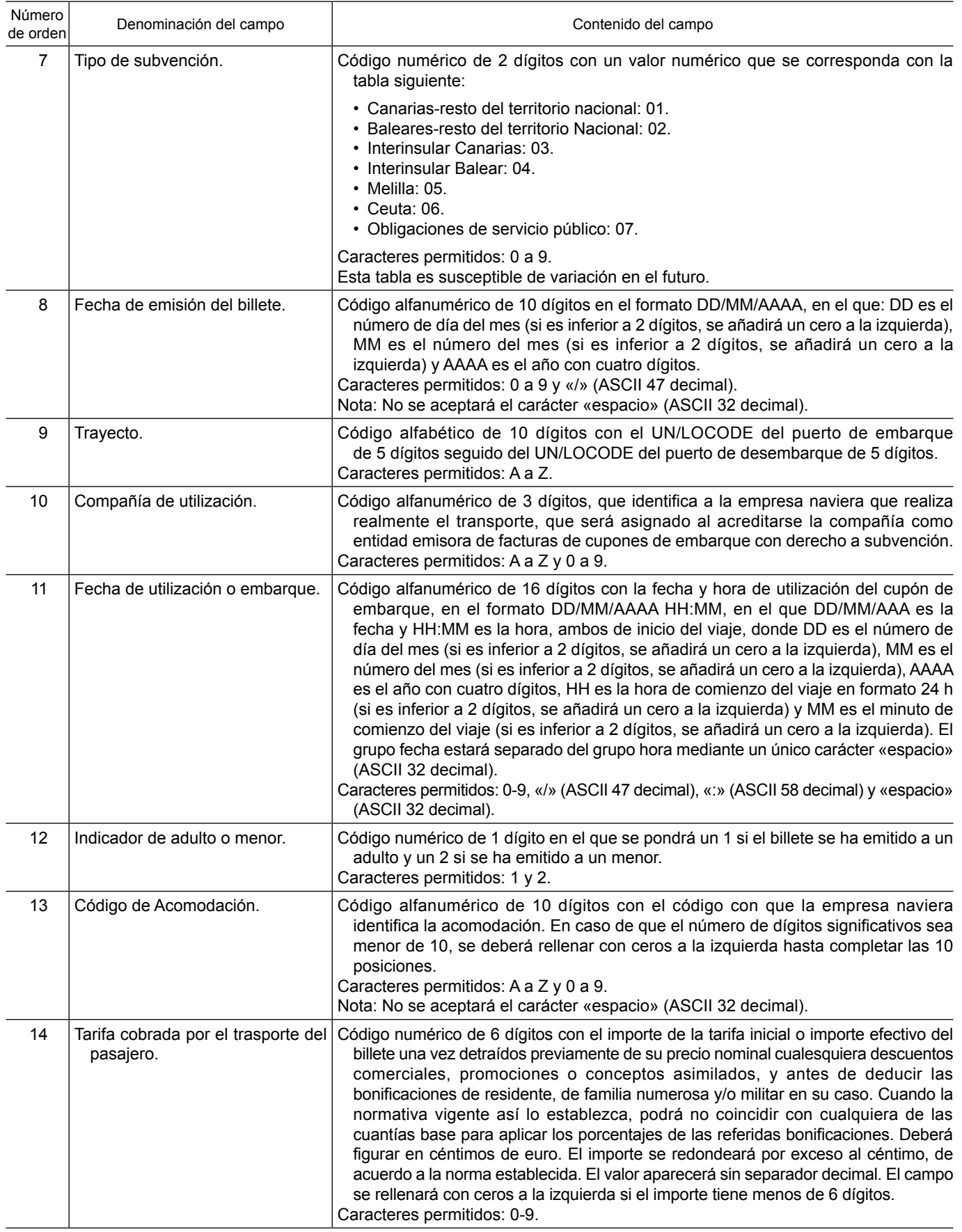

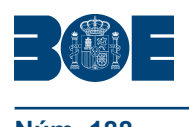

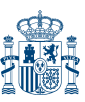

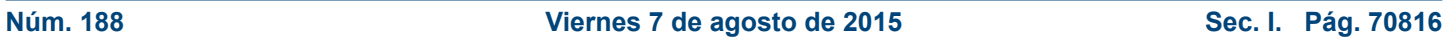

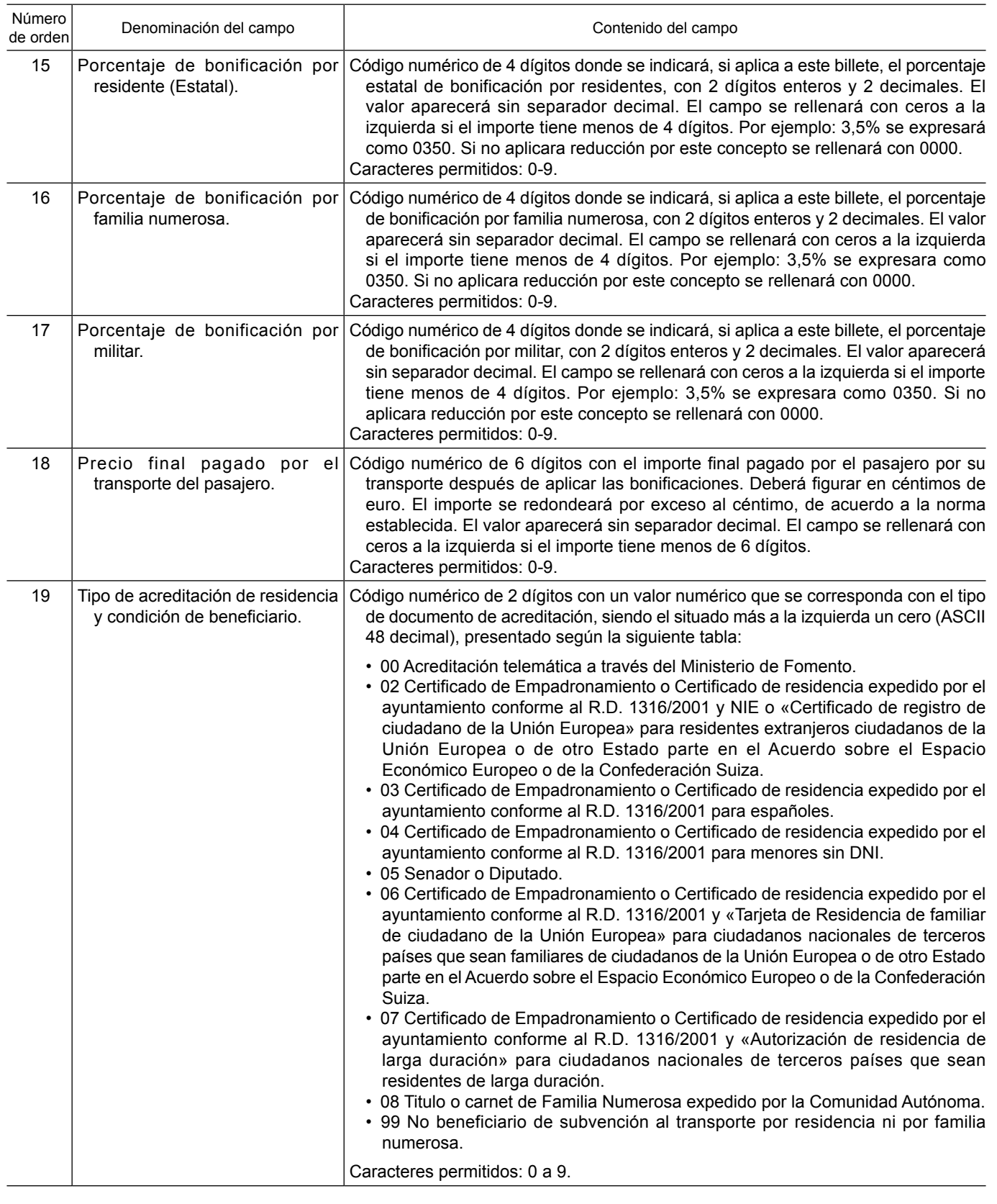

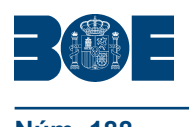

T

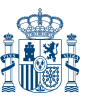

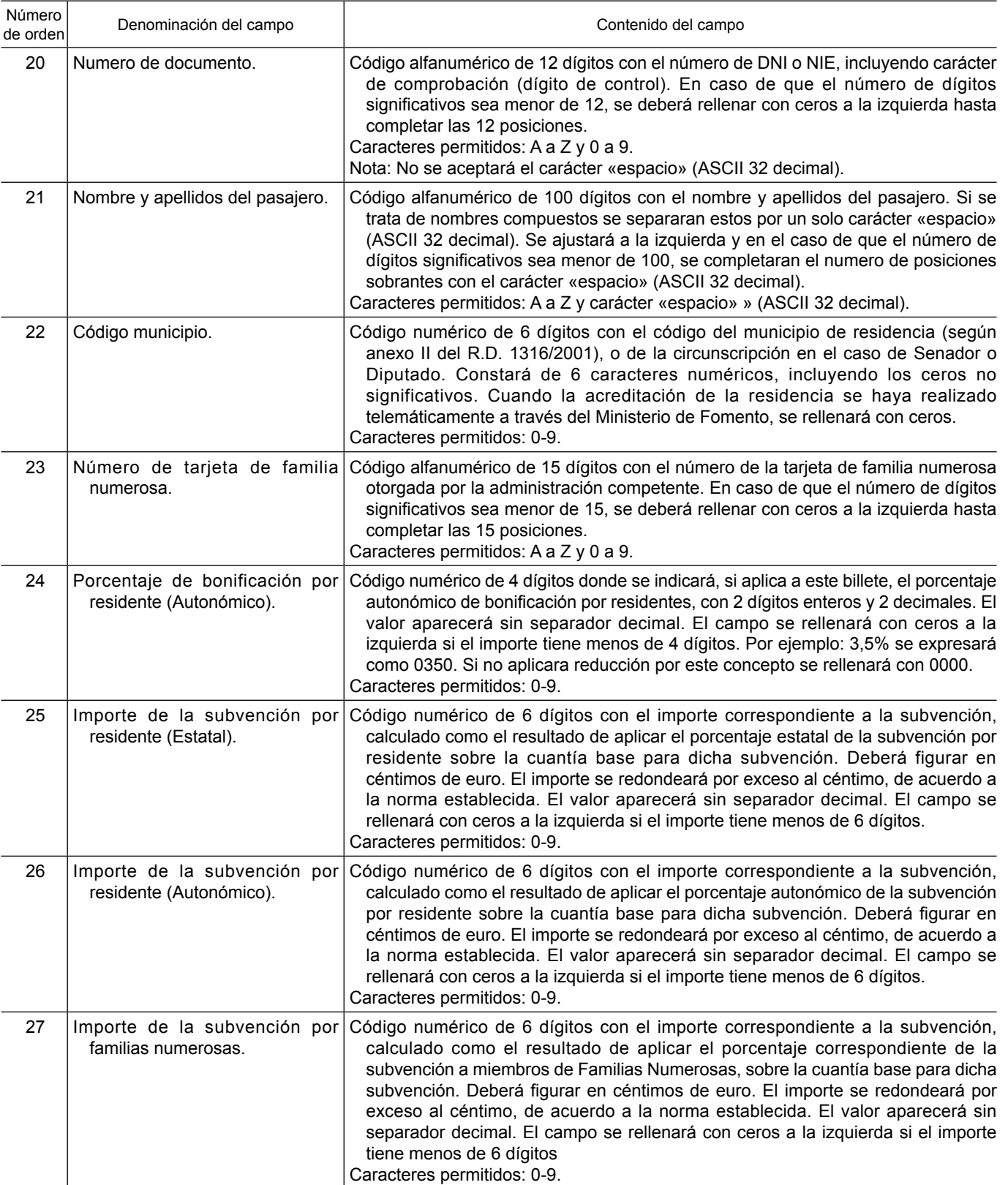

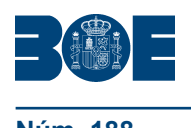

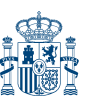

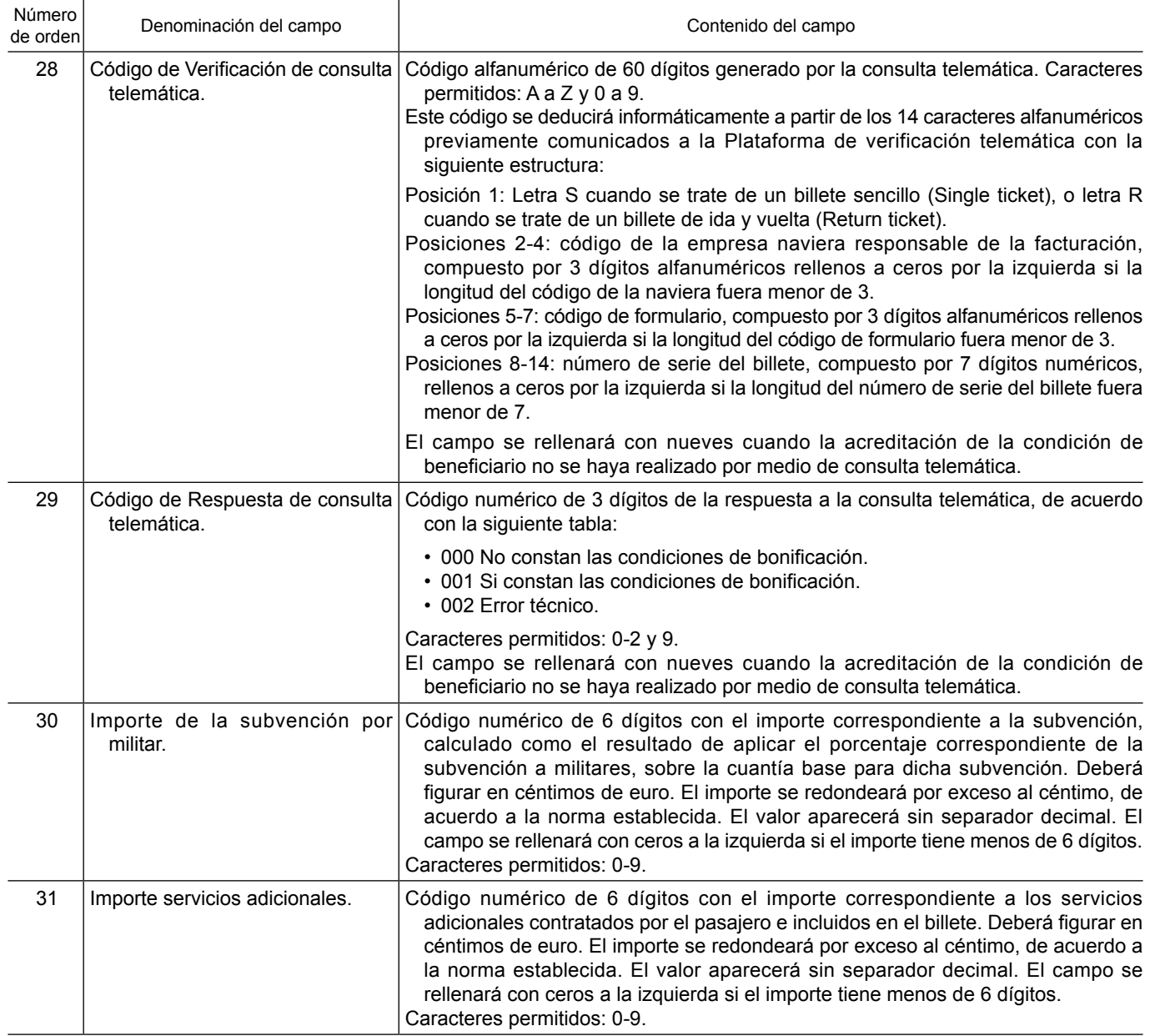

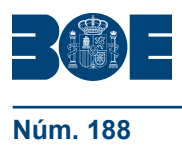

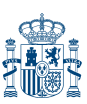

### B. *Contenido del fichero informático mensual de embarques reales facilitado por el Organismo Público Puertos del Estado y por los órganos competentes en materia portuaria de las Comunidades Autónomas*

El fichero informático remitido por el Organismo Público Puertos del Estado y por los órganos competentes en materia portuaria de las Comunidades Autónomas contendrá un registro individualizado por cada uno de los embarques que se han realizado en los trayectos en los que pueda existir billete bonificado. Cada registro del fichero informático contendrá los datos de un único embarque, distribuidos en los campos descritos a continuación:

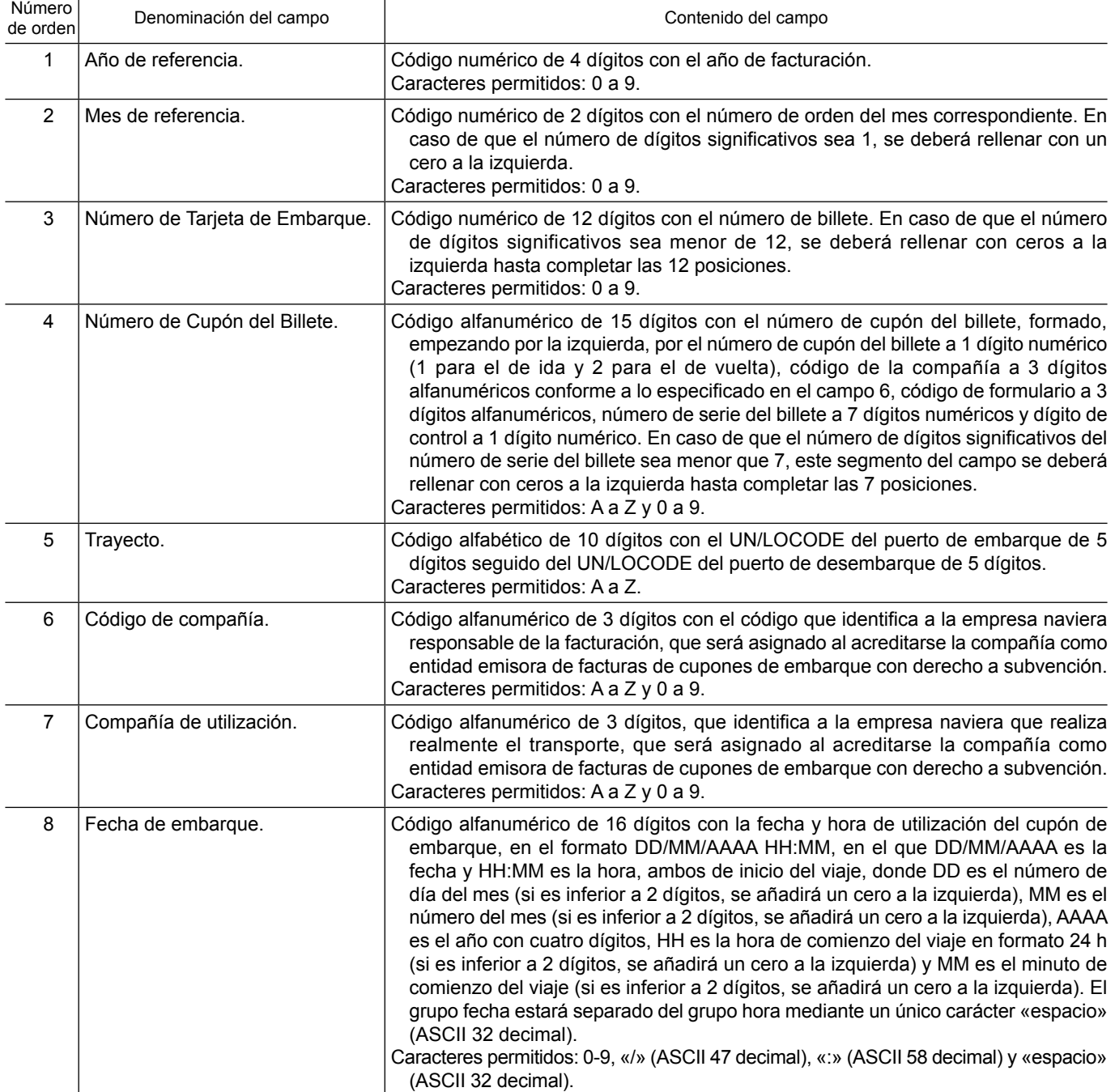

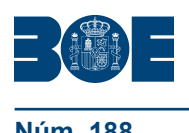

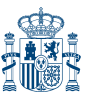

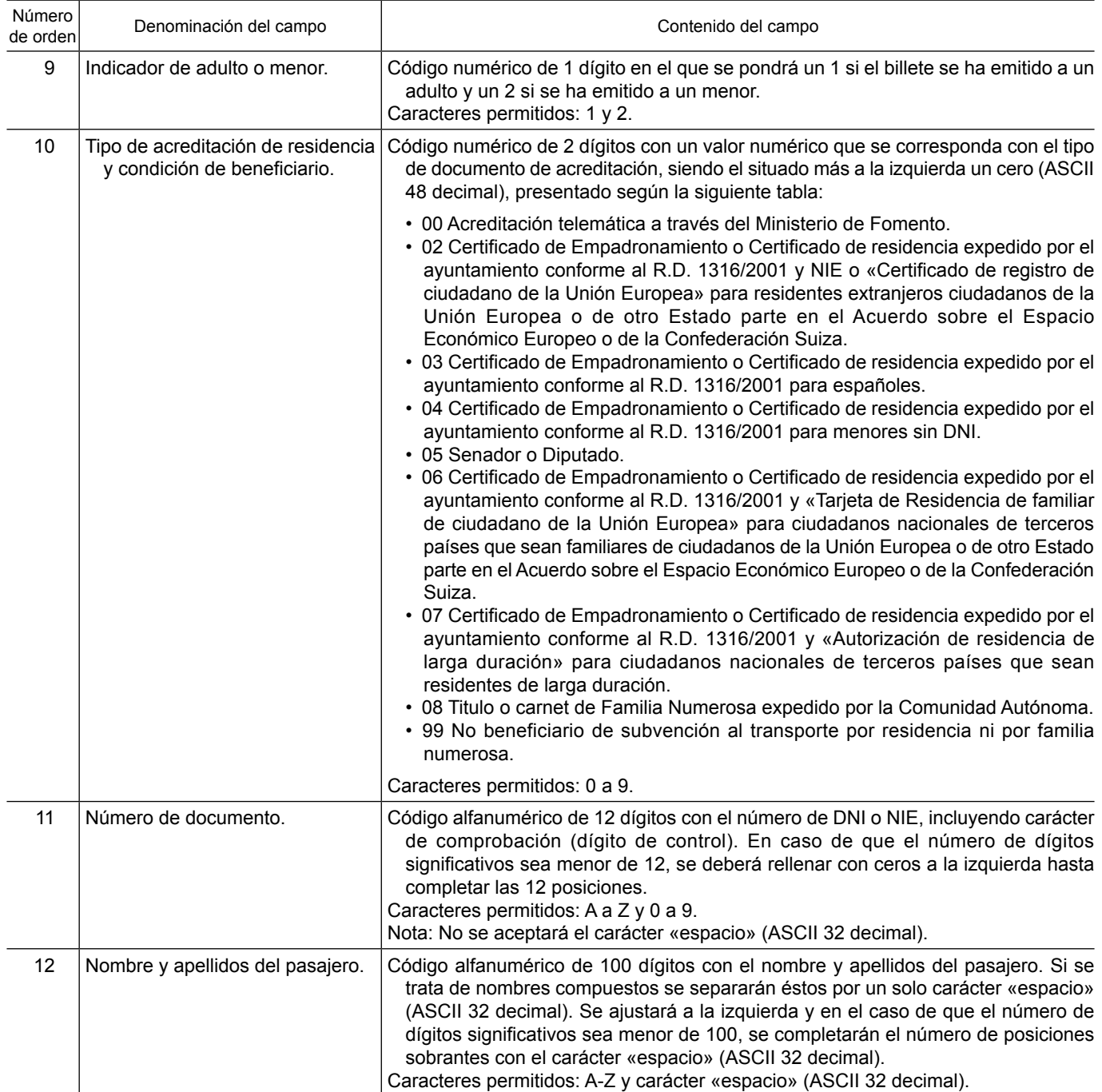

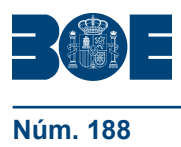

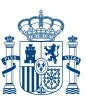

### C. *Relaciones de los embarques reales producidos en cada escala, obtenible electrónicamente en el puerto*

Los cupones o sistemas de control de embarque utilizados por las compañías deberán disponer de un medio para que los órganos competentes del control de embarques puedan obtener, por medios electrónicos e informáticos, la siguiente información contenida en los mismos:

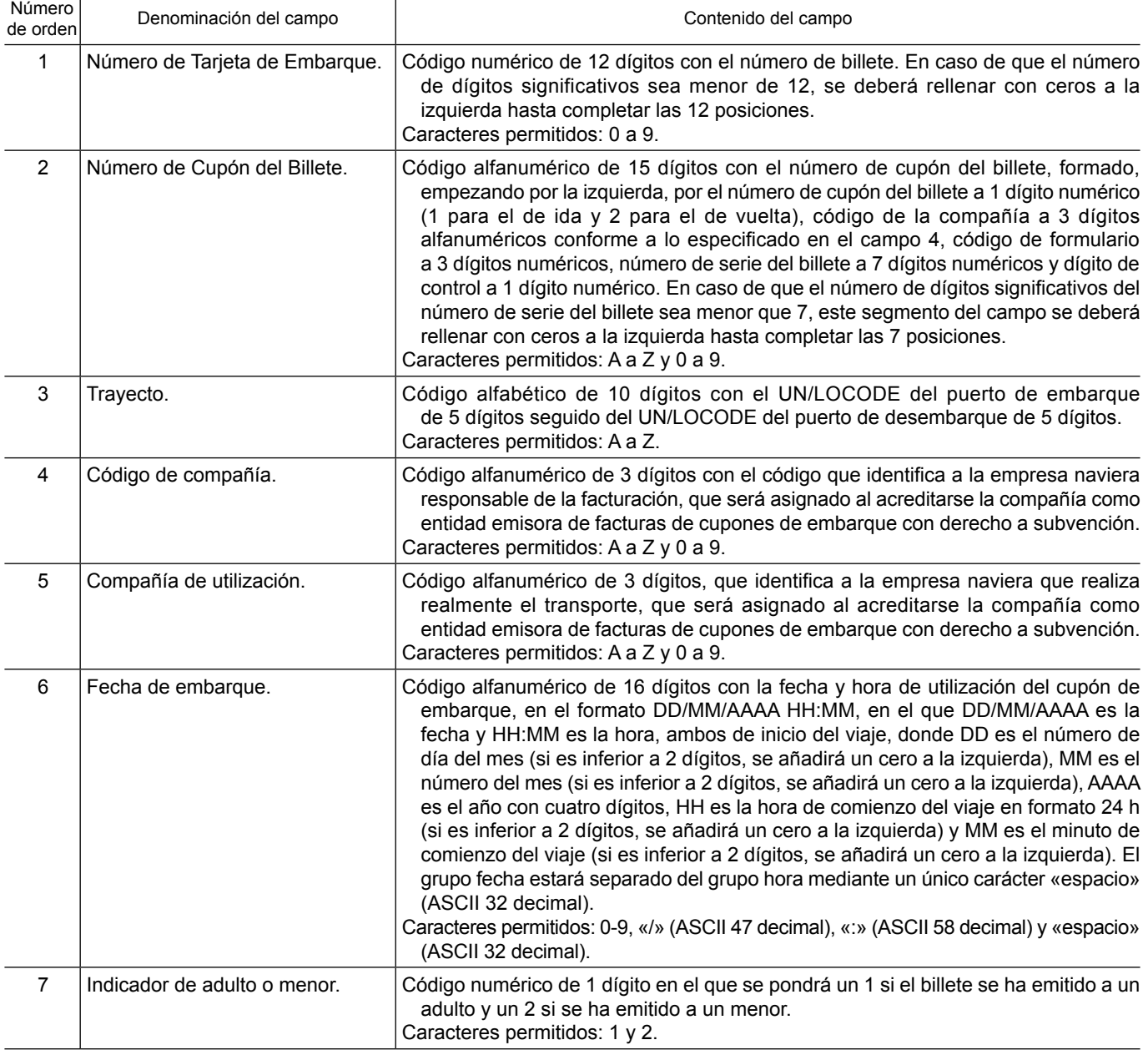

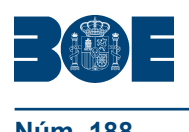

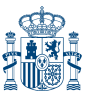

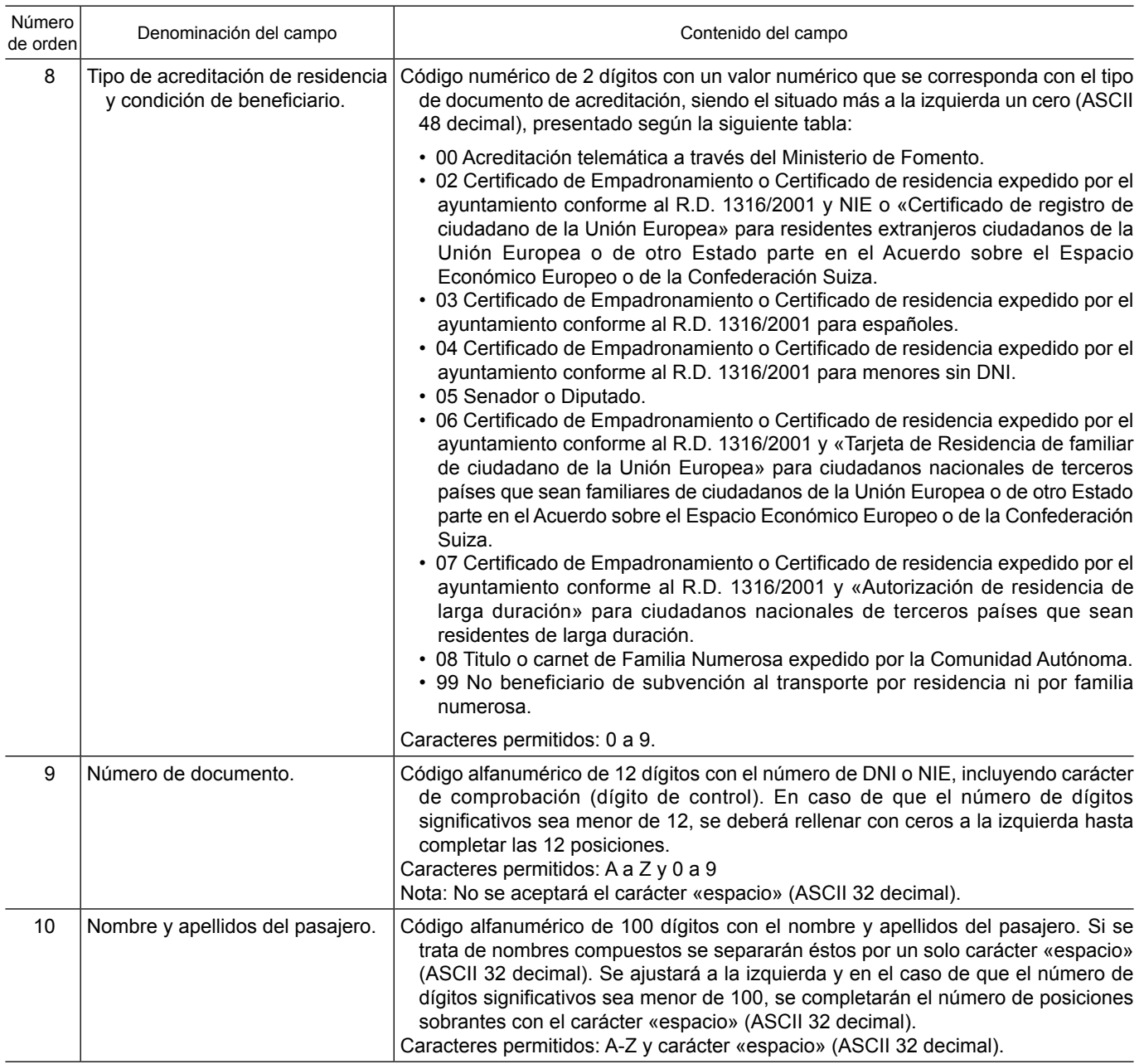

### D. *Formato de los ficheros informáticos*

Todos los ficheros informáticos serán de texto ASCII y estarán contenidos en un soporte de disco compacto (CD), o DVD, o enviados por correo electrónico.

El nombre de los ficheros informáticos entregados por las empresas navieras con la relación de embarques correspondientes a los billetes bonificados por residentes y por familias numerosas en todos los trayectos directos estará compuesto por un código de un dígito que identifica el grupo de tráfico («P» para el tráfico con la Península, «I» para el tráfico Interinsular), seguido del código de tres dígitos de la empresa naviera, seguido del año a cuatro dígitos, seguido del número de orden del trimestre («1» para el primer trimestre enero-marzo, «2» para el segundo trimestre abril-junio, «3» para el tercer trimestre julio-septiembre y «4» para el cuarto trimestre octubre-diciembre), seguido del carácter «\_» (ASCII95).y un dígito para identificar el sector de tráfico (opcional para aquellas navieras que operan en varios sectores «1» para Sur-Estrecho, «2» para

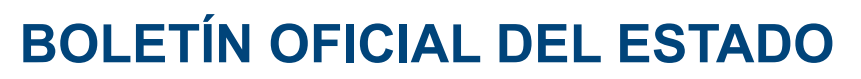

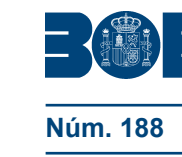

Baleares, «3» para Canarias) y seguido de un código de un dígito que identifica el tipo de bonificación tráfico («R» para residentes, «N» para familias numerosas), seguido de los caracteres «V2» que identifican la versión, todo ello sin espacios ni caracteres adicionales.

Para los órganos gestores de los puertos, el nombre del fichero estará compuesto por el código de tres dígitos UN/LOCODE del puerto, seguido del año a cuatro dígitos y del número de orden del mes a dos dígitos («01» para el mes de enero, «02» para el mes de febrero, y así sucesivamente hasta el «12» para el mes de diciembre), todo ello sin espacios ni caracteres adicionales.

Cada registro del fichero será una línea de texto que contendrá los datos descritos, con el mismo número de campos, su misma codificación y en el mismo orden.

Cada línea contendrá la información correspondiente a un solo billete para las empresas marítimas, y a un solo embarque para los órganos gestores de los puertos.

Cada línea irá separada por un final de línea tipo DOS: CR y LF (ASCII 13 y ASCII 10, respectivamente). Los campos de cada línea estarán separados por el carácter «|» (ASCII 124).

### **ANEXO II**

### **Tablas del procedimiento**

Tabla 1. Número total de billetes que componen la muestra:

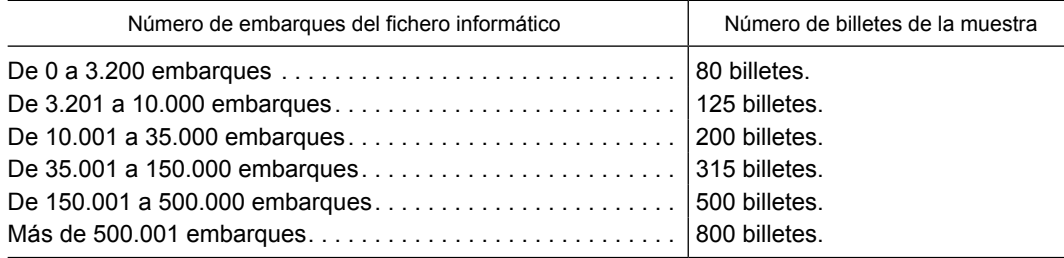

Tabla 2. Número total de errores de aceptación y rechazo de la primera muestra:

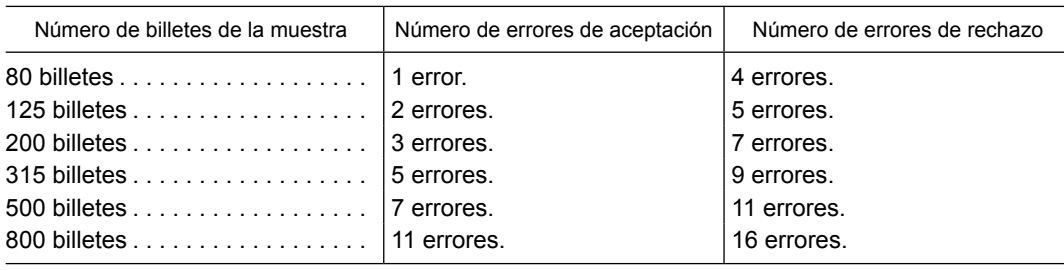

Tabla 3. Número total de errores de aceptación y rechazo entre ambas muestras:

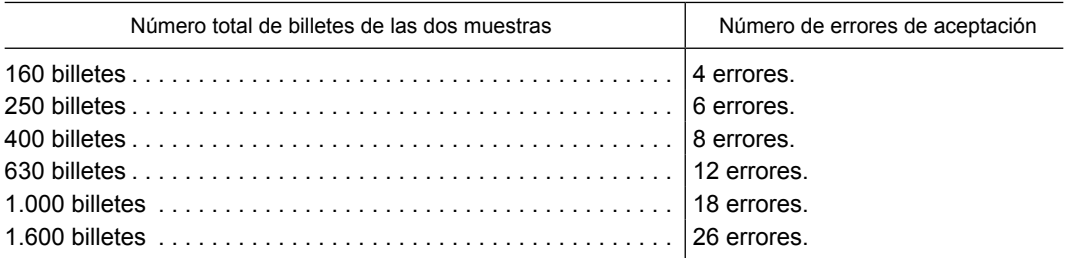